$\begin{array}{c}\n\end{array}$ 

2009 10

**1** 

 $($   $)$ 

*•* 目的を設定する能力

• **• • •**  $\mathbf{r} = \mathbf{r} \cdot \mathbf{r} + \mathbf{r} \cdot \mathbf{r} + \mathbf{r} \cdot \mathbf{r} + \mathbf{r} \cdot \mathbf{r} + \mathbf{r} \cdot \mathbf{r} + \mathbf{r} \cdot \mathbf{r} + \mathbf{r} \cdot \mathbf{r} + \mathbf{r} \cdot \mathbf{r} + \mathbf{r} \cdot \mathbf{r} + \mathbf{r} \cdot \mathbf{r} + \mathbf{r} \cdot \mathbf{r} + \mathbf{r} \cdot \mathbf{r} + \mathbf{r} \cdot \mathbf{r} + \mathbf{r$ 

*•* 手段を用いて結果を出し適切に考察する能力

*•* 文書化し知識の継承を行う能力

 $(1$ 2 **2** 

 $($  $\frac{1}{1}$ 

**2.1 :** 

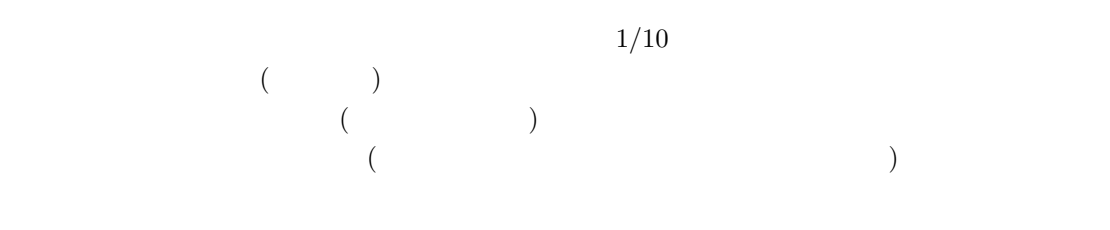

 $($  $\begin{pmatrix} 1 & 1 \\ 1 & 1 \end{pmatrix}$ ) and  $\overline{a}$ 

### **2.2** : **:**バンディット問題を解くプログラムの作成

 $/$  $/$ 

## **3** 演習の進め方  $\overline{1}$  $1$

 $\overline{1}$ .

- $2.$ 3. アプローチ 4.
- 5. 実験  $6.$
- 7.
- 8. 参考文献

 $6 \qquad \qquad 7 \qquad \qquad \text{HP} \qquad \qquad 8$  $1 \t 5$ 

**4** 一般論**:**レポートについて

 $4.1$ 

 $\mathcal{C}$ ,  $\mathcal{C}$ ,  $\mathcal{C}$ ,

 $4.2$ 

 $HP$ 

# $A$   $TeX$

 ${\rm TeX}$ 

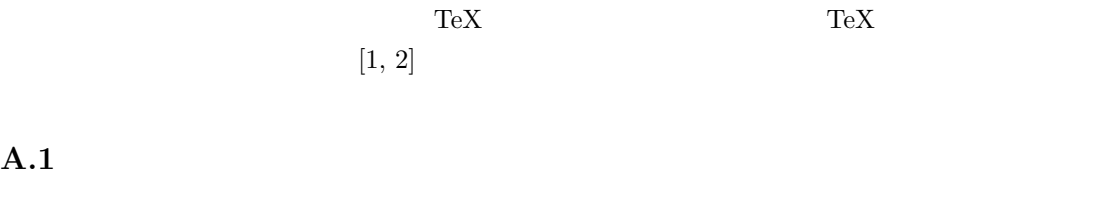

 ${\rm TeX}$ 

 $\tan$ 

1. tar

A.1

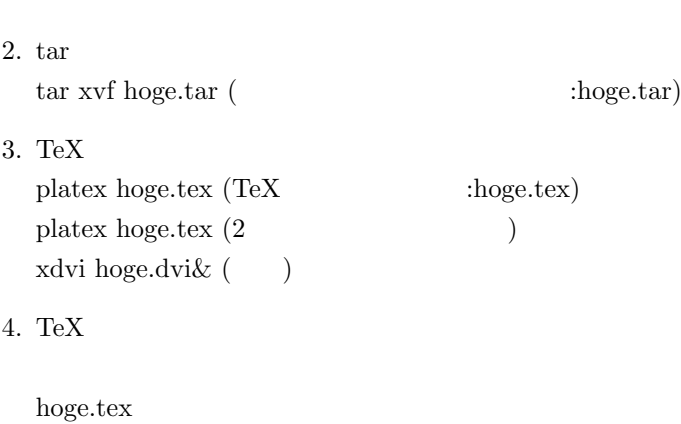

### 5. 印刷

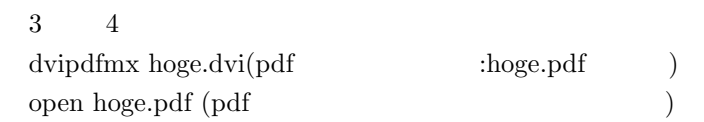

## **A.2**

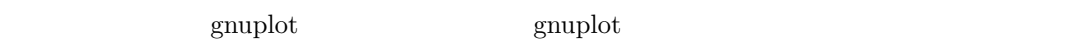

## $A.2.1$

 $(\%)$ 

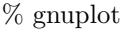

gnuplot

 $\%$  quit

 $($ 

 $X$  and  $Y$  $g_{\text{nuplot}}$  (3]-[6]  $\text{sup}$ 

- plot "
- plot " notitle"
- plot "  $\cdots$  " with A A:points A:lines A:linespoints
- plot " using a:b a  $x$  b  $y$ :plot "hoge.txt" using 1:2
- plot " $$\tt using\ a:(f(\$b))$$ a $$\tt x$$ b **a**  $x$  b  $f$  $$b$  \$ :plot "hote.txt" using  $1:(\log 10(\text{$}32))$

#### $A.2.3$

 $gnuplot$ 

 $\%$  load "  $\,$  "  $\,$ 

### A.2.4

plot the property of  $\mathbb{R}^n$ 

 $\%$  plot  $sin(x)$ % plot  $cos(x) \leftarrow sin(x)$   $cos(x)$ <br>replot replot explore that the contract  $\mathcal{L}$  is the contract of  $\mathcal{L}$  is the contract of  $\mathcal{L}$  $%$  plot "  $\%$  replot  $\cos(x) \leftarrow$  "<br>  $\cos(x)$ replot

 $\%$  plot "  $\qquad$  "  $\qquad$ 

 $\%$  replot "  $\qquad$  "

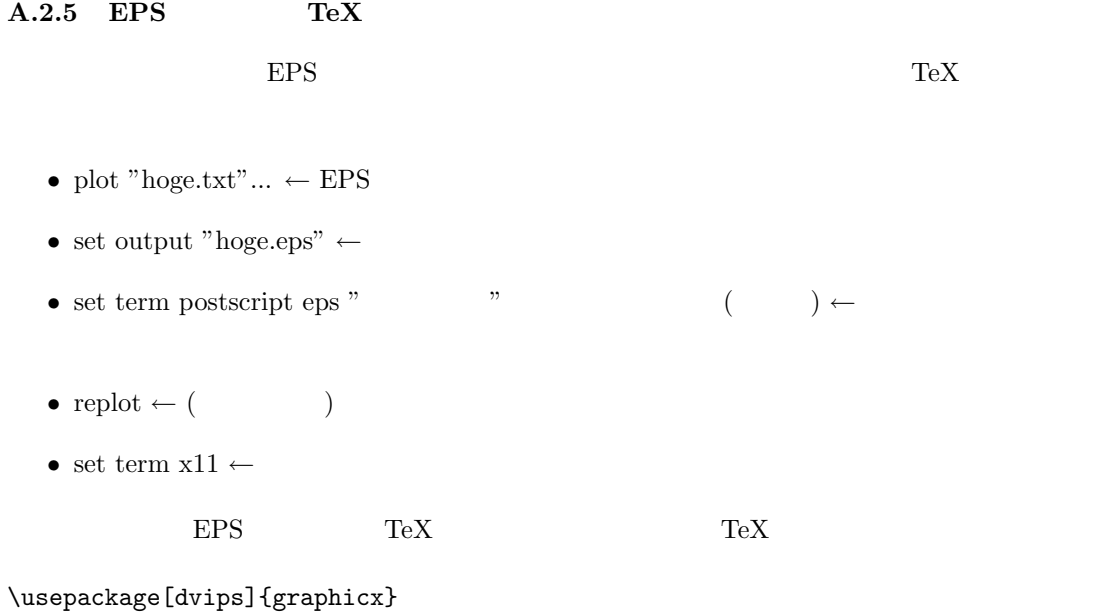

```
\begin{figure}[htb]
\includegraphics[scale=.7]{hoge.eps}
\caption{ \label{fig:hoge.eps}}
\end{figure}
```
kterm  $\frac{d}{dt}$ 

*•* gv hoge.eps

 $A.3$ 

 $\text{TeV}$  and  $1 \quad 1$ 

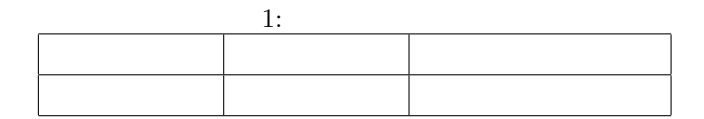

```
\begin{table}[hbt]
\begin{center}
\caption{<br>\label{tb:pattern}}
\begin{tabular}{|c|l|r|}\hline
     \& \& \& \lambdaとてもテスト & すごいテスト & めちゃめちゃテスト \\ \hline
\end{tabular}
\end{center}
\end{table}
```
#### 1: 表の書式テスト

### **B** 参考文献

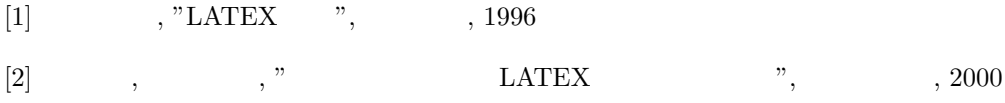

[3] http://auemath.aichi-edu.ac.jp/ khotta/ghost/gnuplot.html

[4] http://t16web.lanl.gov/Kawano/gnuplot/

[5] http://tortoise1.math.ryukoku.ac.jp/ takataka/gnuplot/

[6] http://www.al.cs.kobe-u.ac.jp/ inamoto/unix-tools/useful/gnuplot/